## **Accueil**  Centre de services de la DGTI-MSSS

## 418 683-AIDE (2433) ou 1 877 826-AIDE (2433)

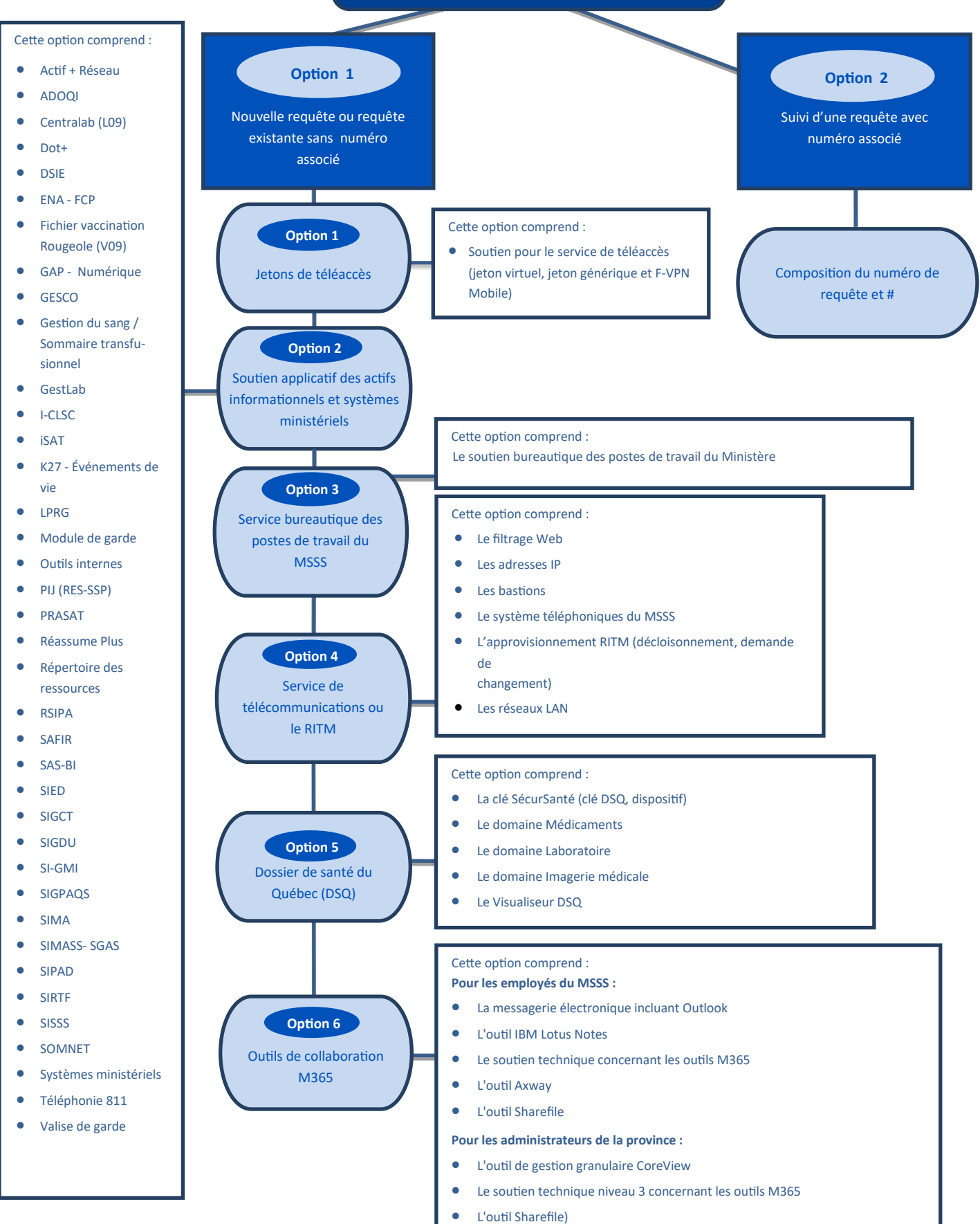